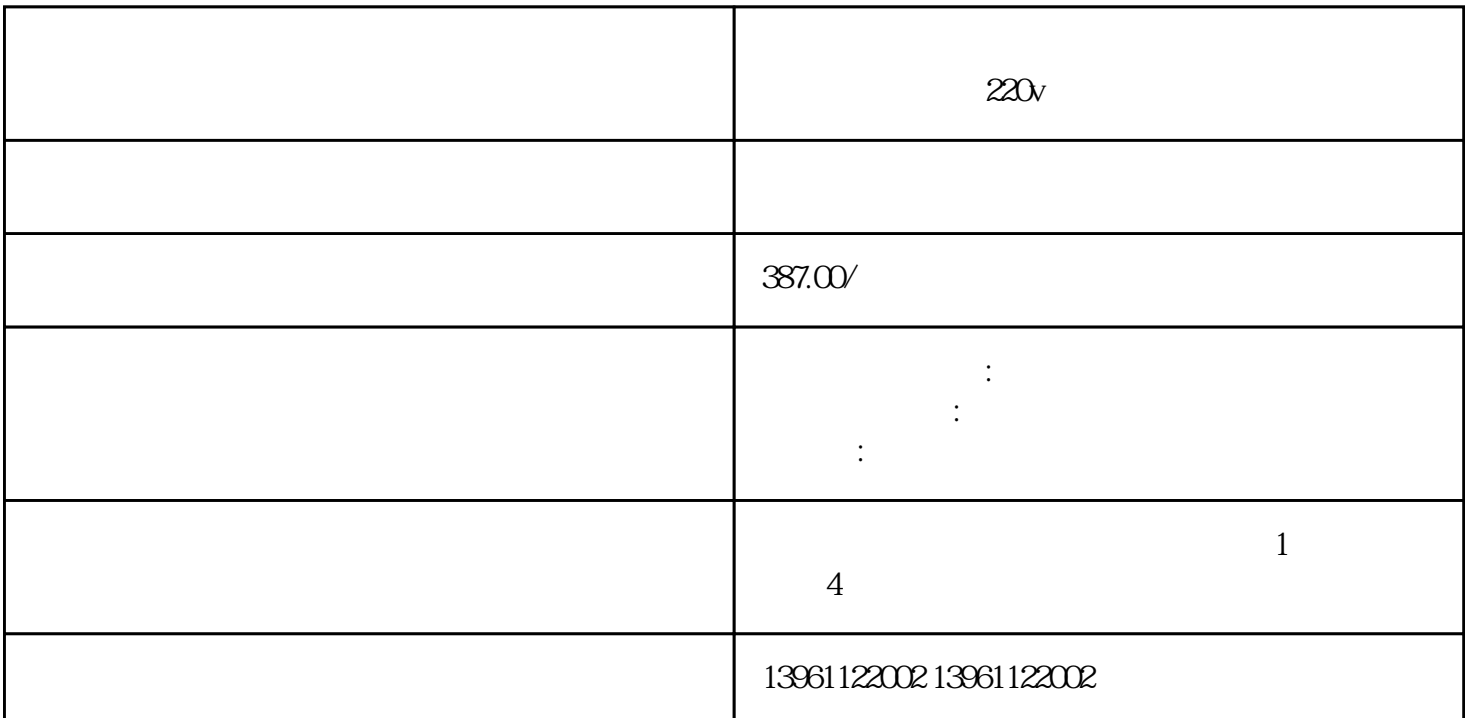

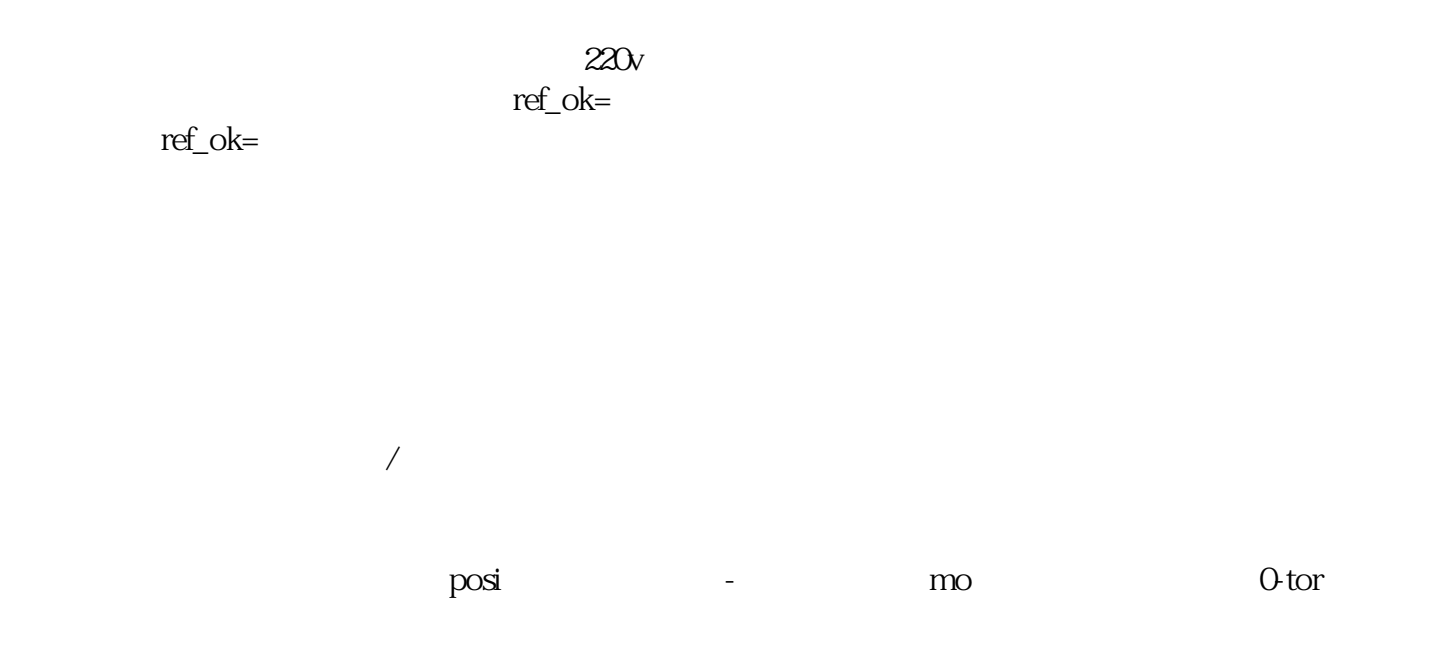

?接地电机:通过检查电机每个端子到大地的电阻来确保电机没有接地。如果使用欧姆表,对地电阻应该

 $60$ Hz

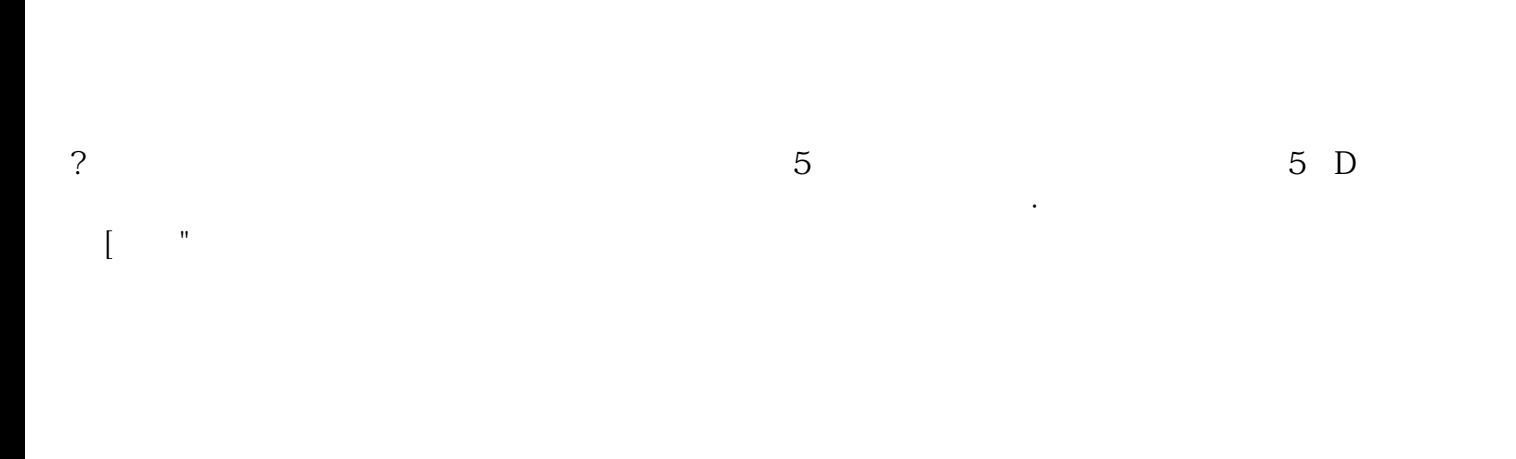

?接线:如果使用励磁或并联电机,将电机的电枢绕组连接到直流调速器的励磁输出端会永久损坏直流调

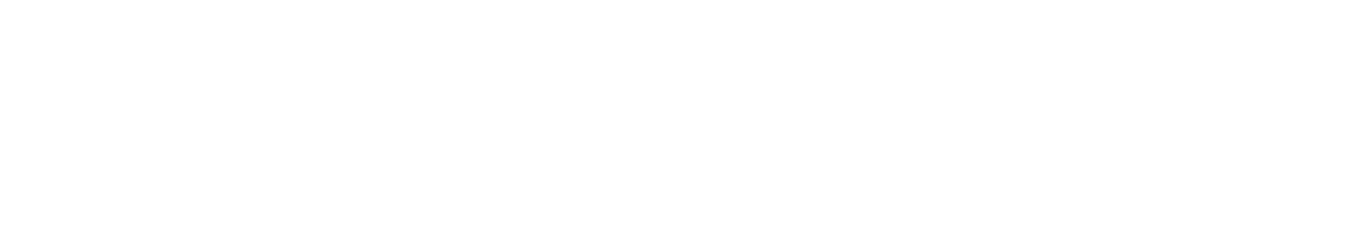

?过载:超过直流调速器的额定电流或环境工作温度可能会使直流调速器承受故障点。监控电机电流以确

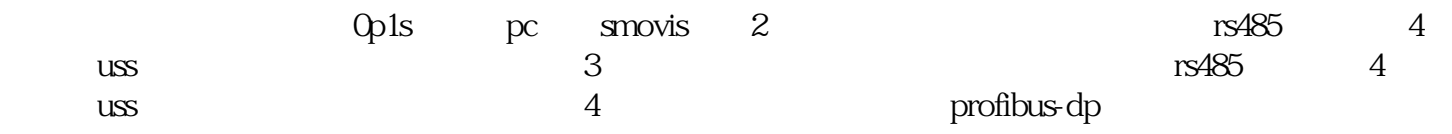

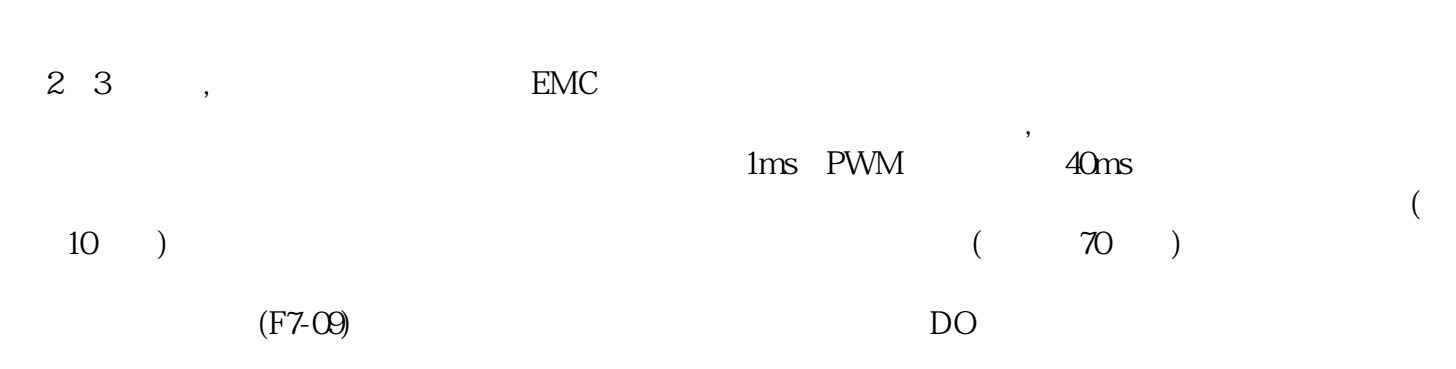

情或遵守的事情,此符号表示禁止该操作,此符号表示操作符合-

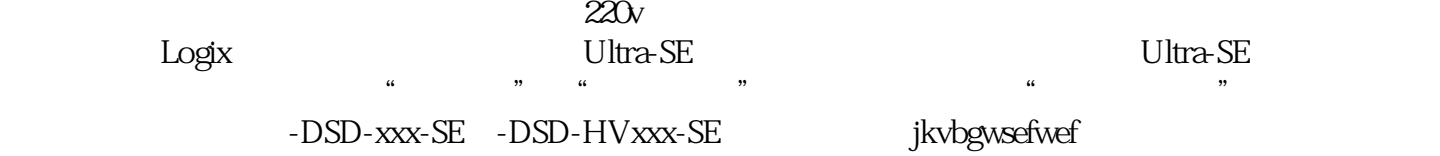